## **G. B. N. Govt. Polytechnic, Nilokheri**

## **Lesson Plan**

٦

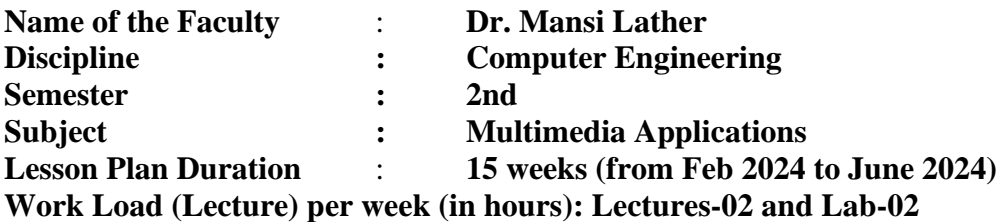

 $\Gamma$ 

T

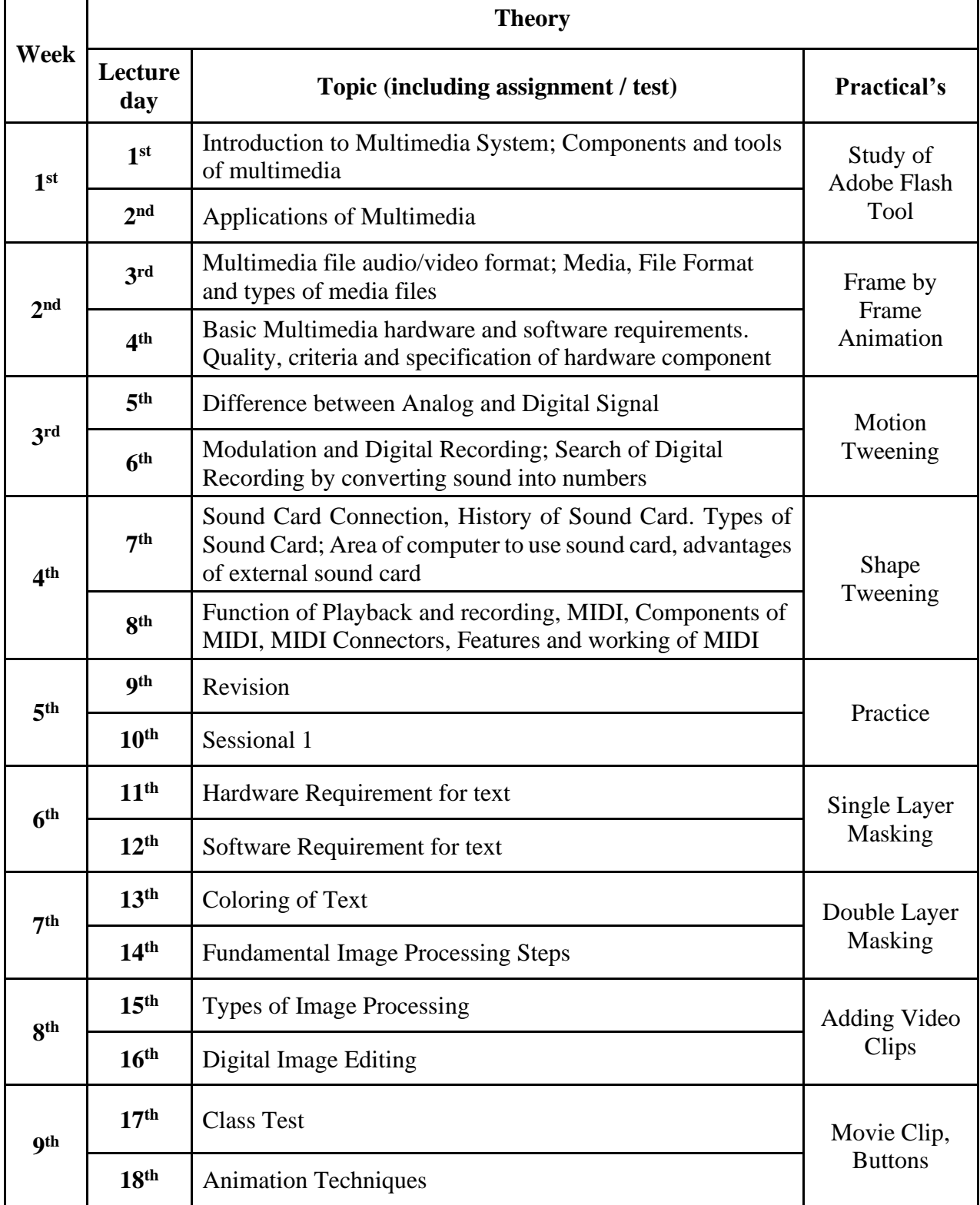

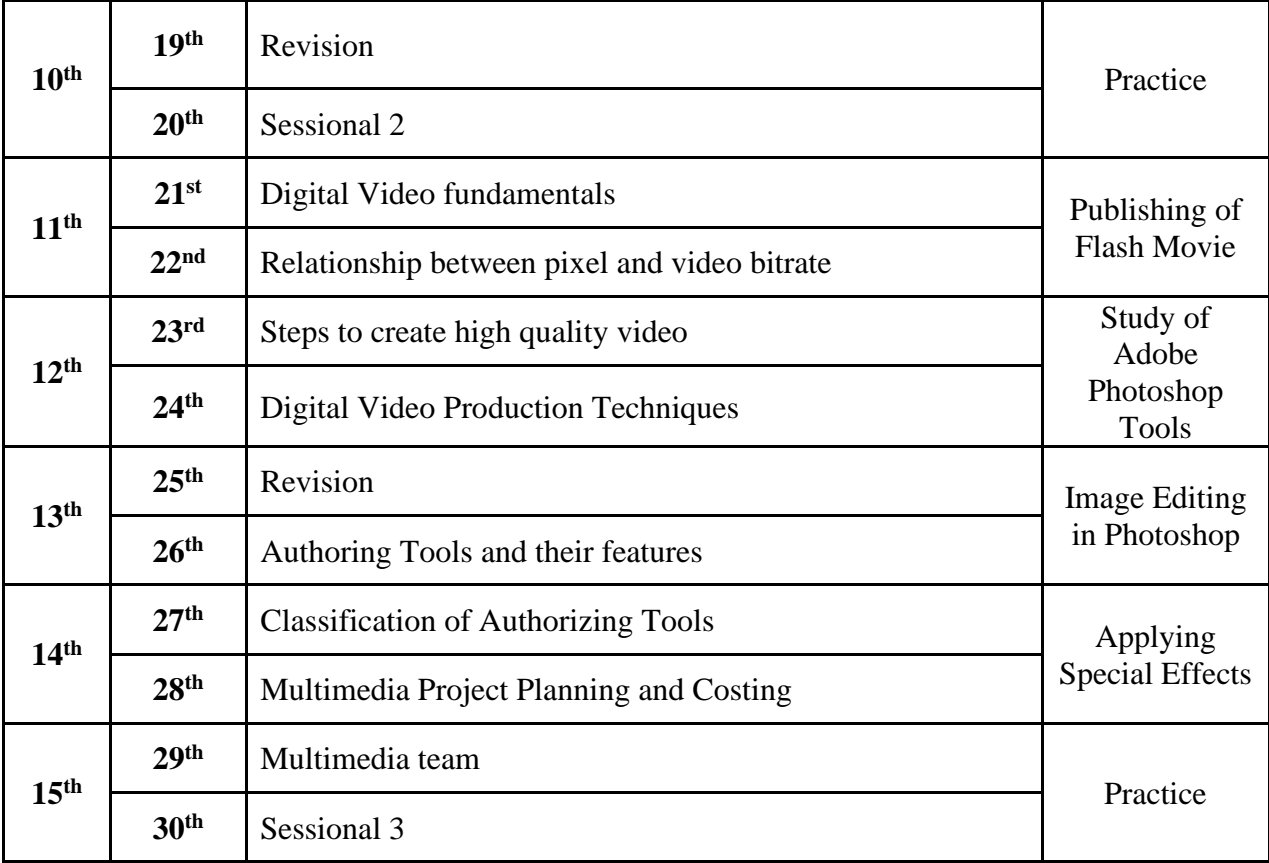